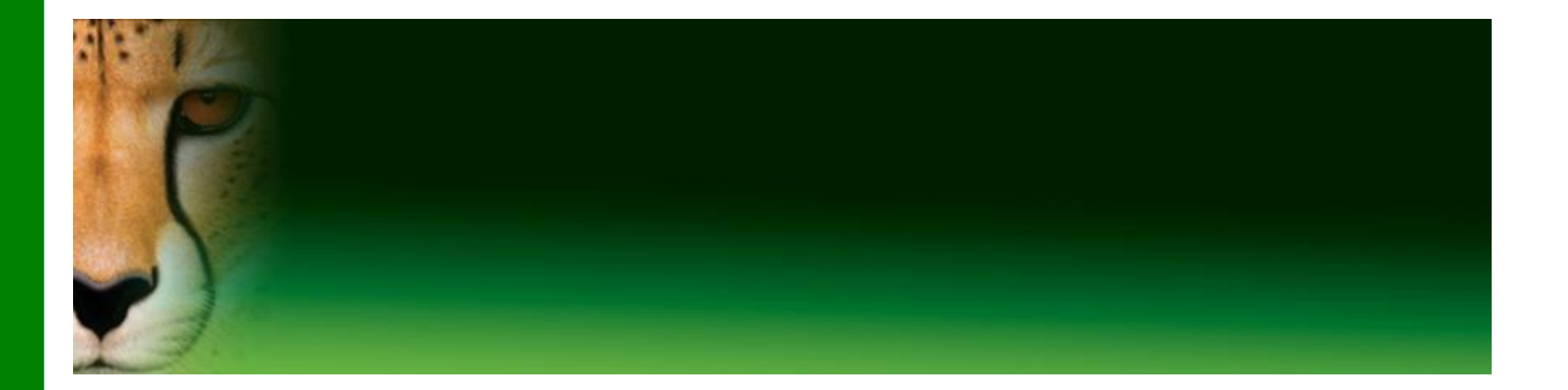

## **Introduction to Computer**

#### **Faculty of Computers and Informatics**

**By** 

#### **Dr. Mahmoud El-Gayyar**

**Email: elgayyar@ci.suez.edu.eg**

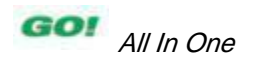

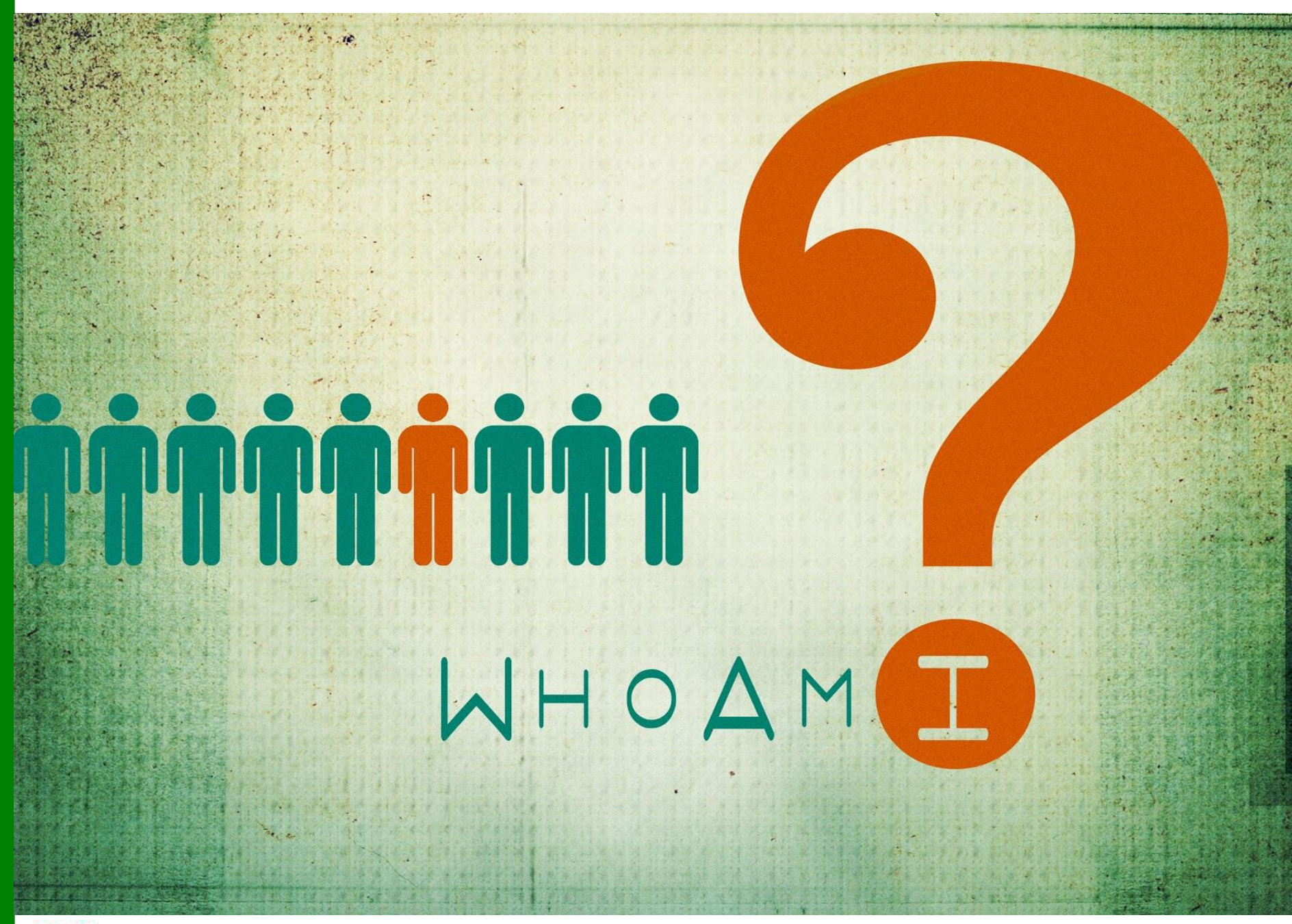

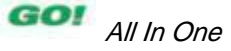

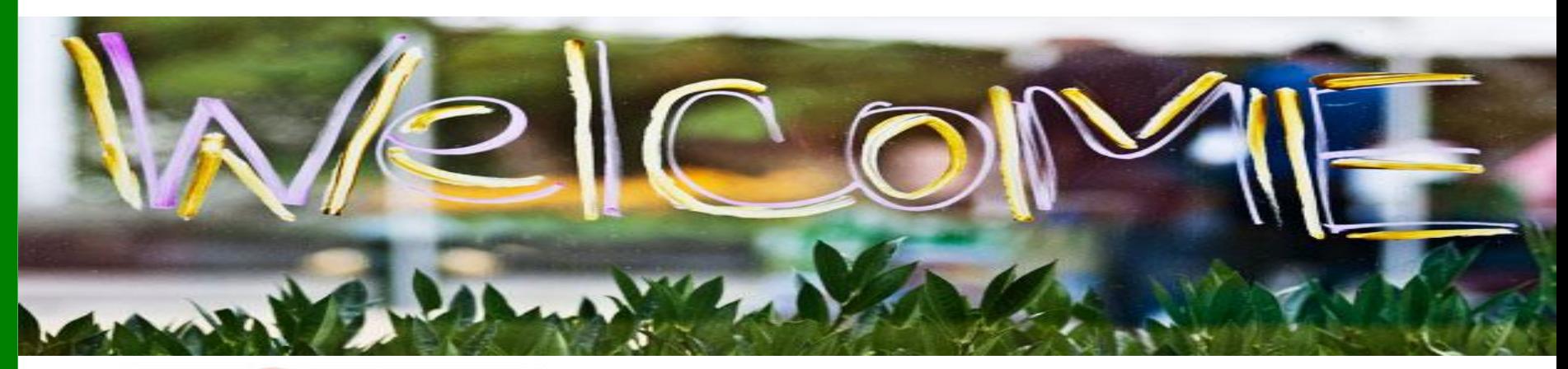

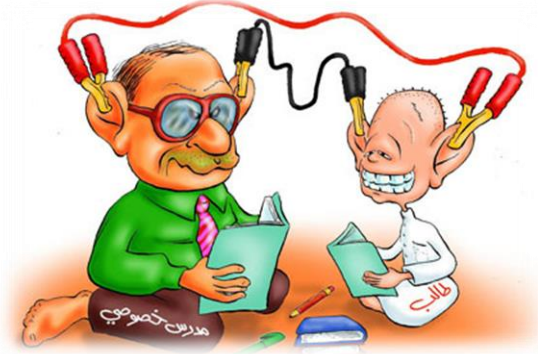

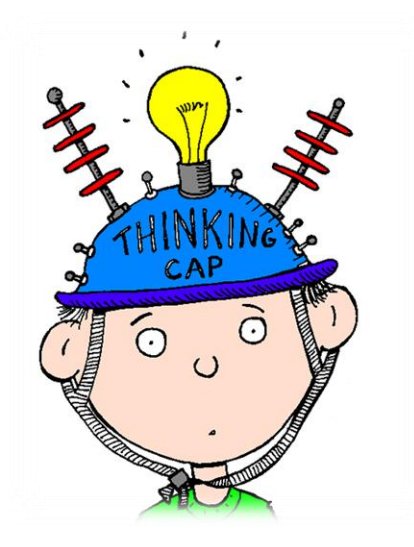

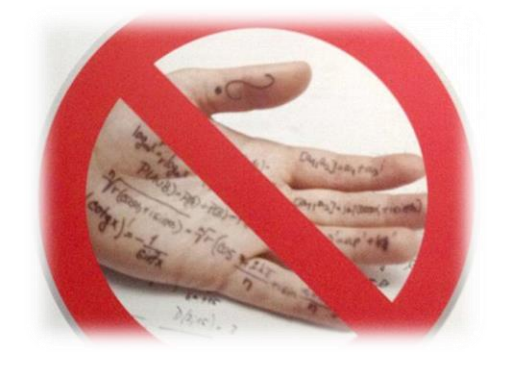

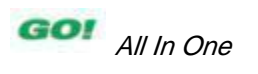

#### **Be a Falcon**

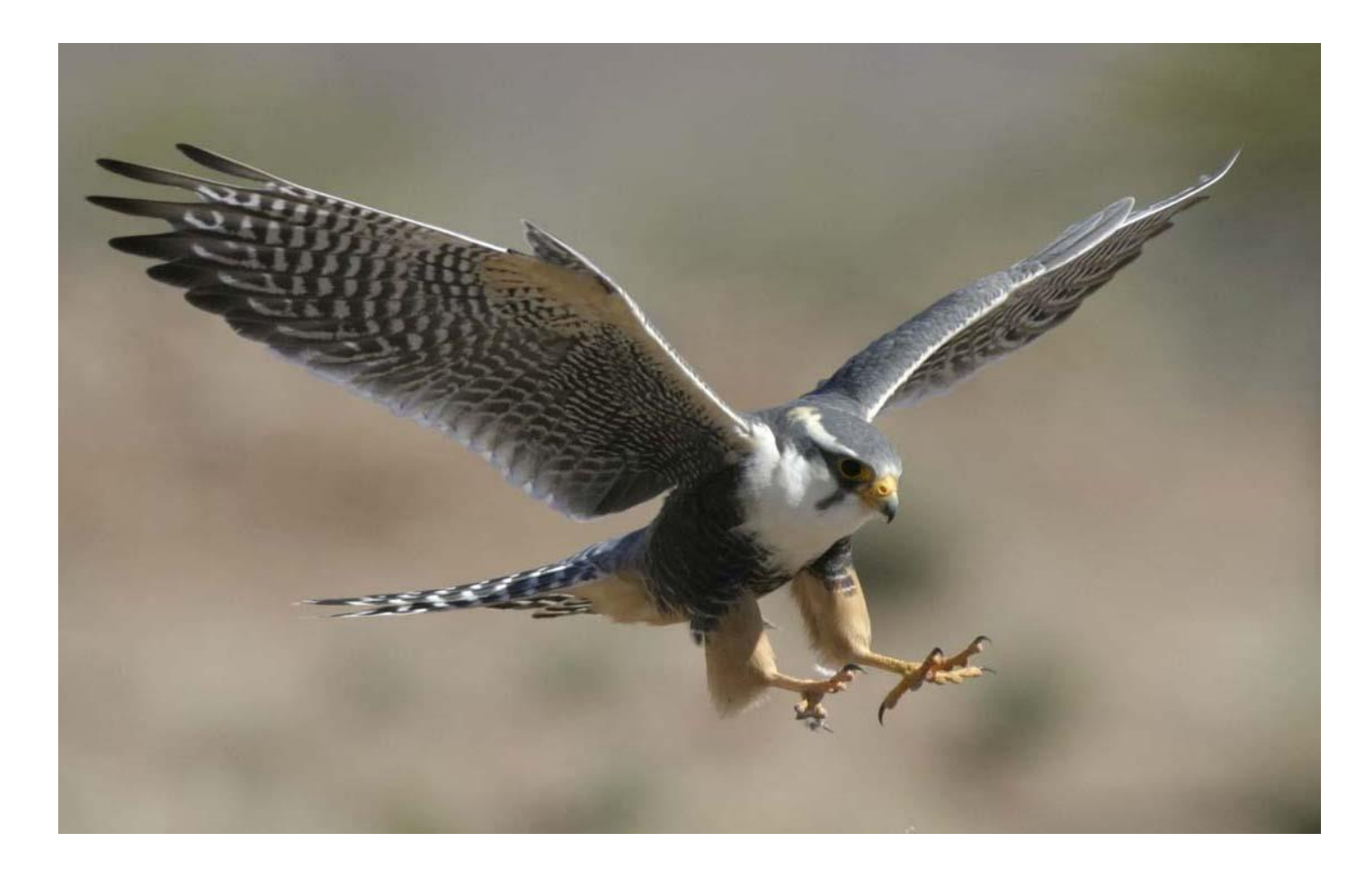

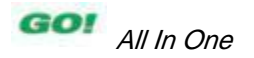

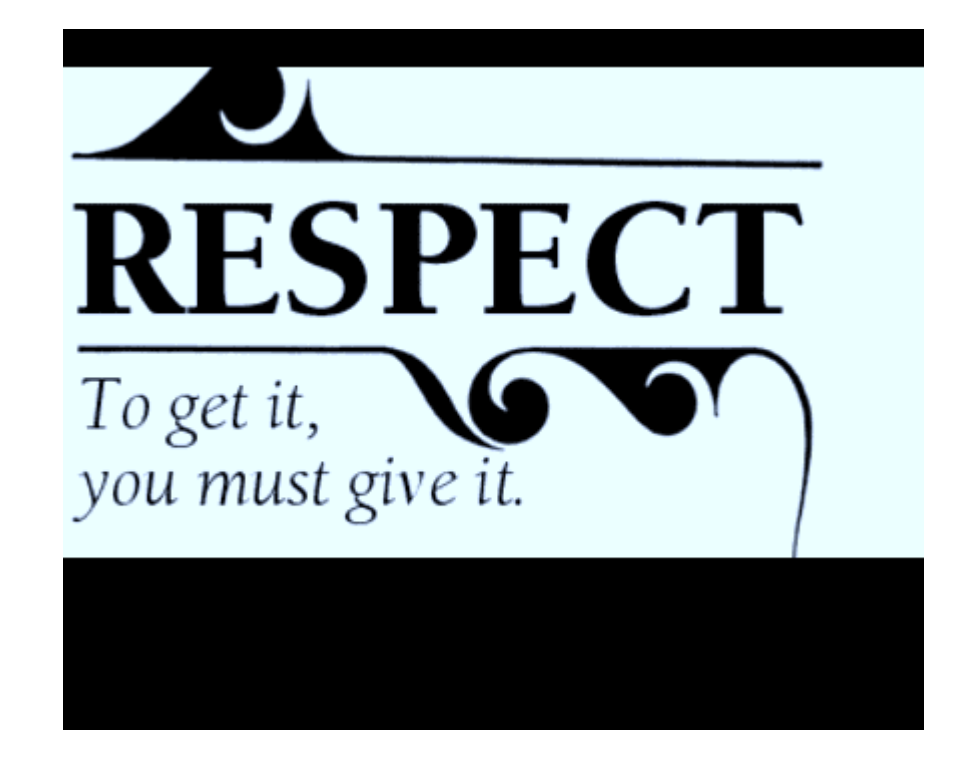

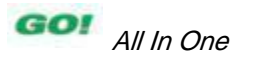

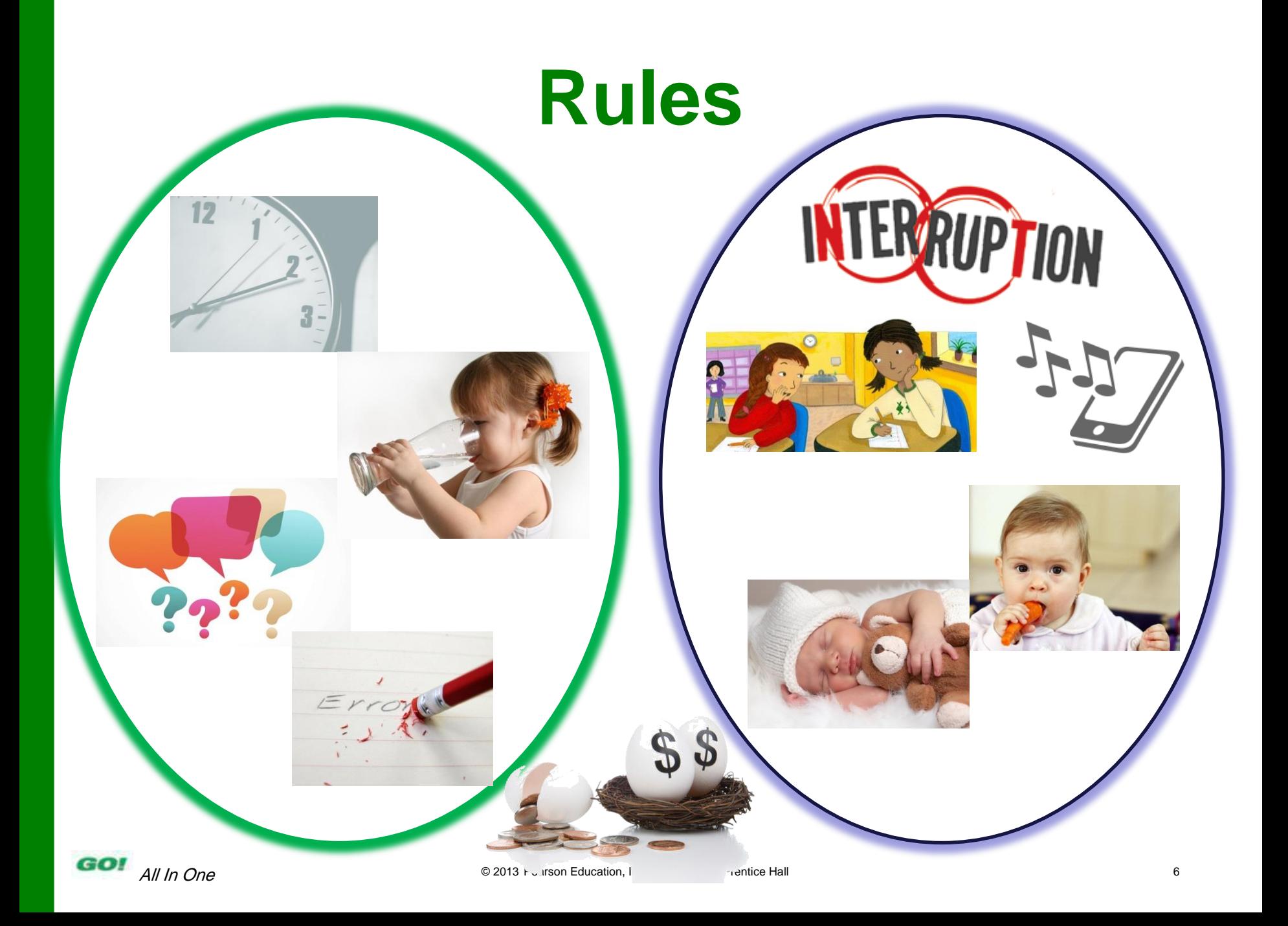

- Our book: Each chapter
	- Summary (most important points)
	- Test your knowledge (MCQ)
	- Practical exercises

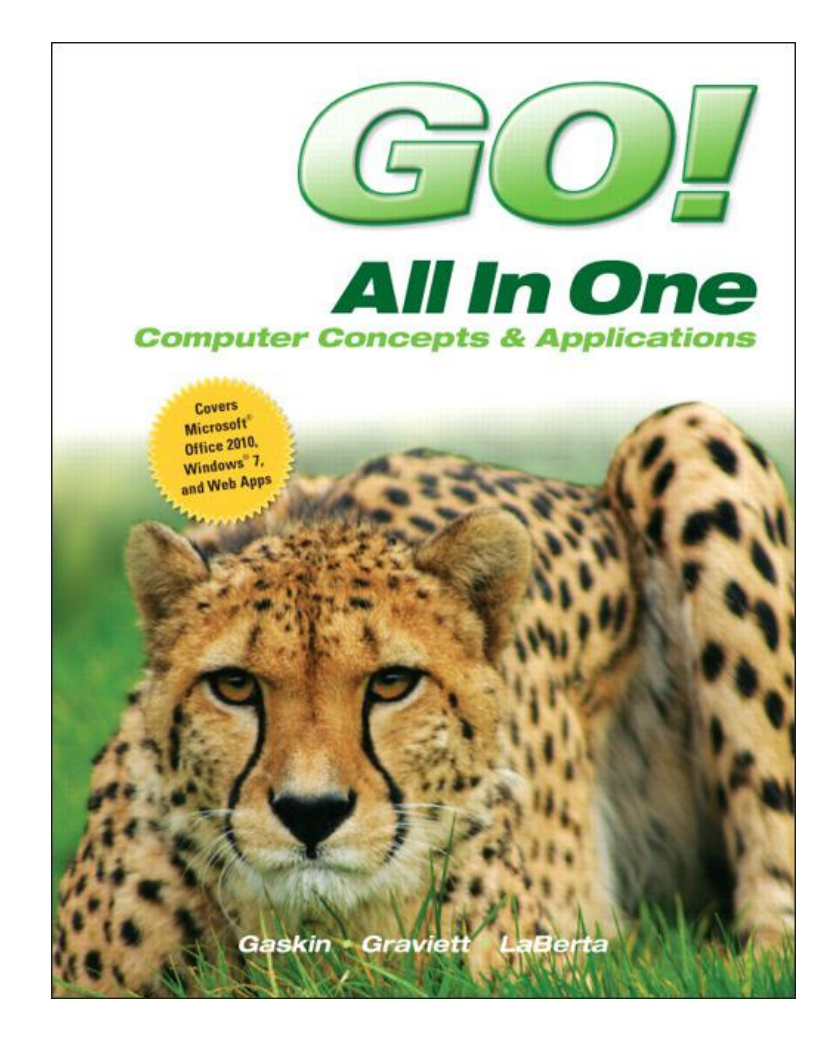

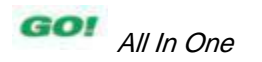

- Chapter 1 (Original Book CH 1)
	- Computer History,
	- Fundamentals, and
	- Operating Systems

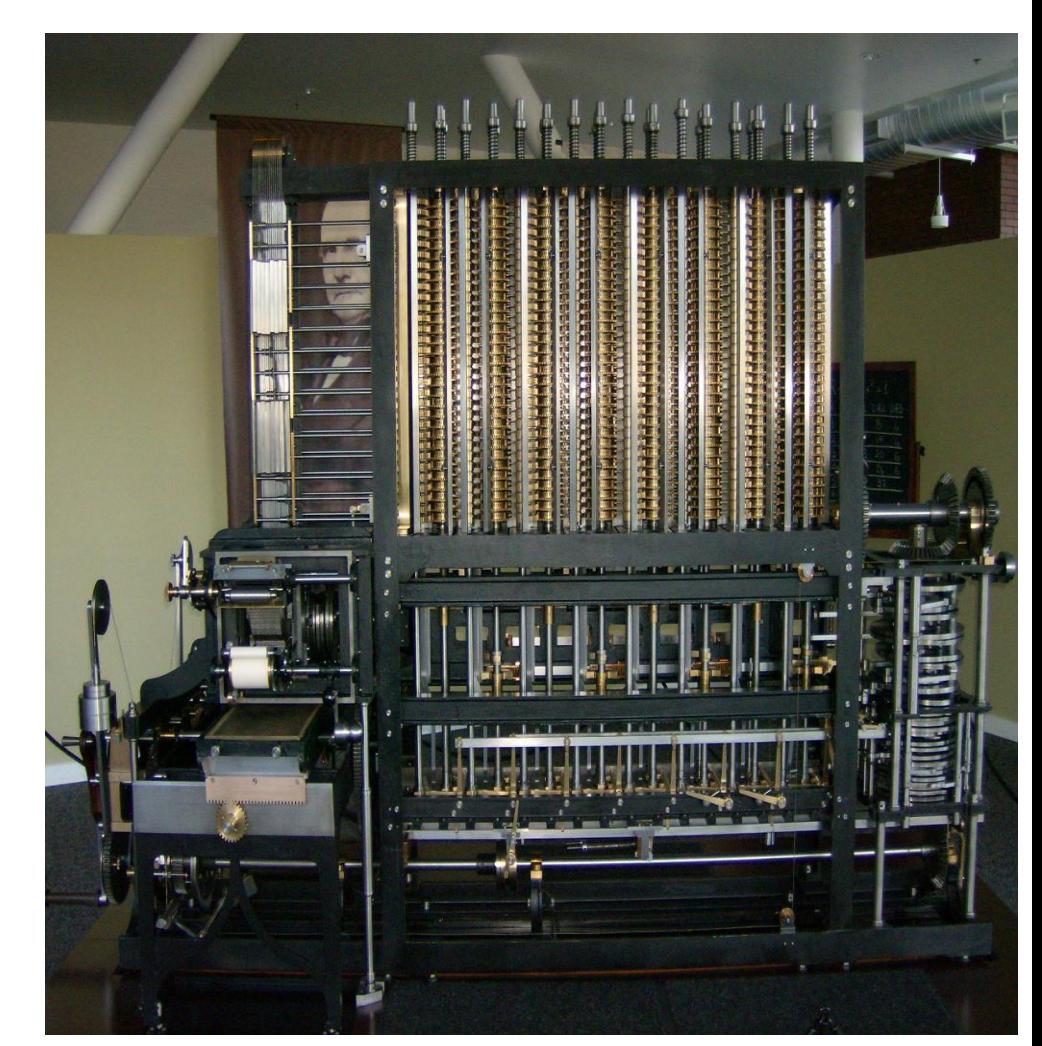

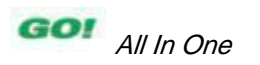

- Chapter 2 (Original Book CH 2)
- Use Windows 7 to:
	- Manage Files
	- Manage Programs
	- Browse the Internet
	- Windows Explorer

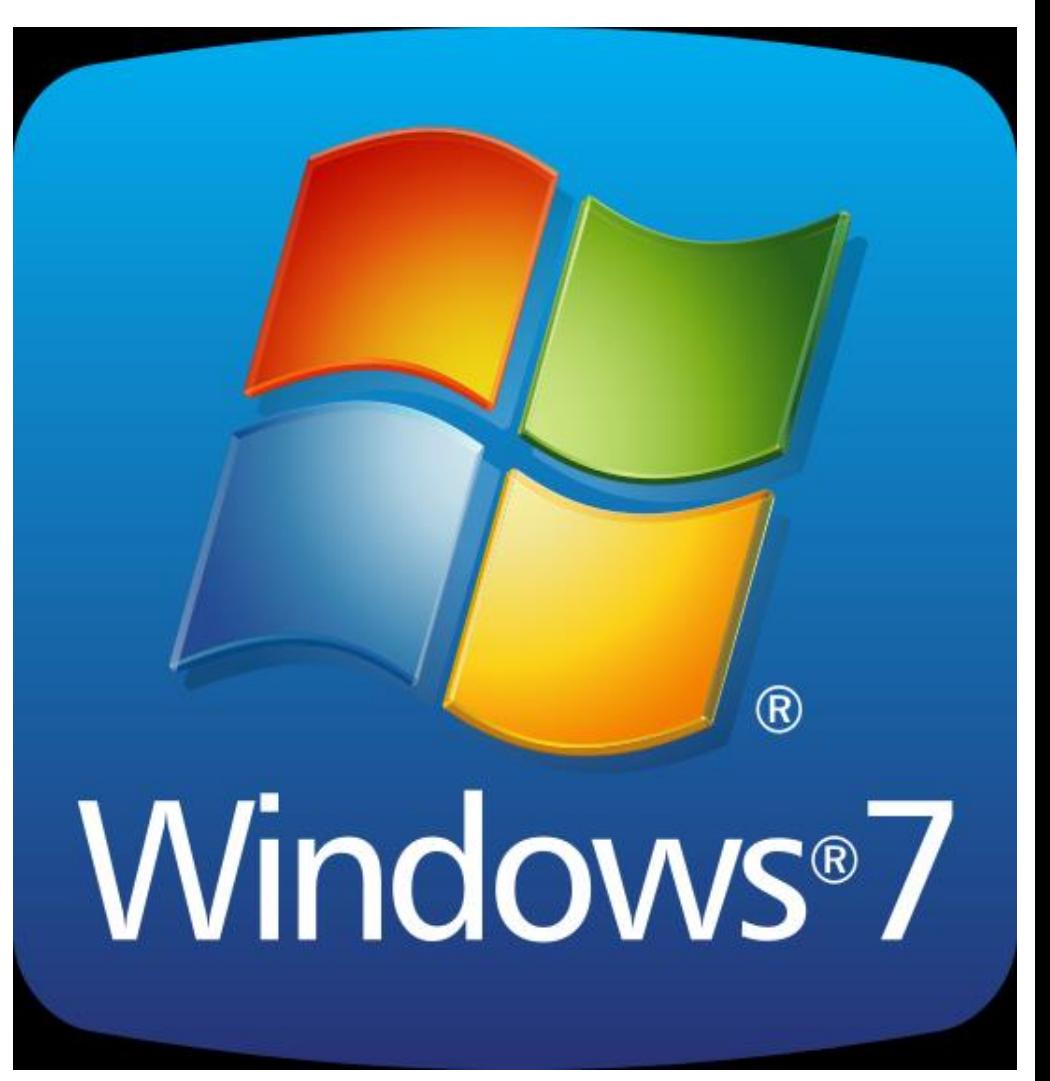

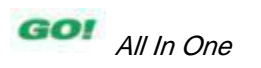

- Chapter 3 (Original Book CH 5)
- Office Features, – Word Processor

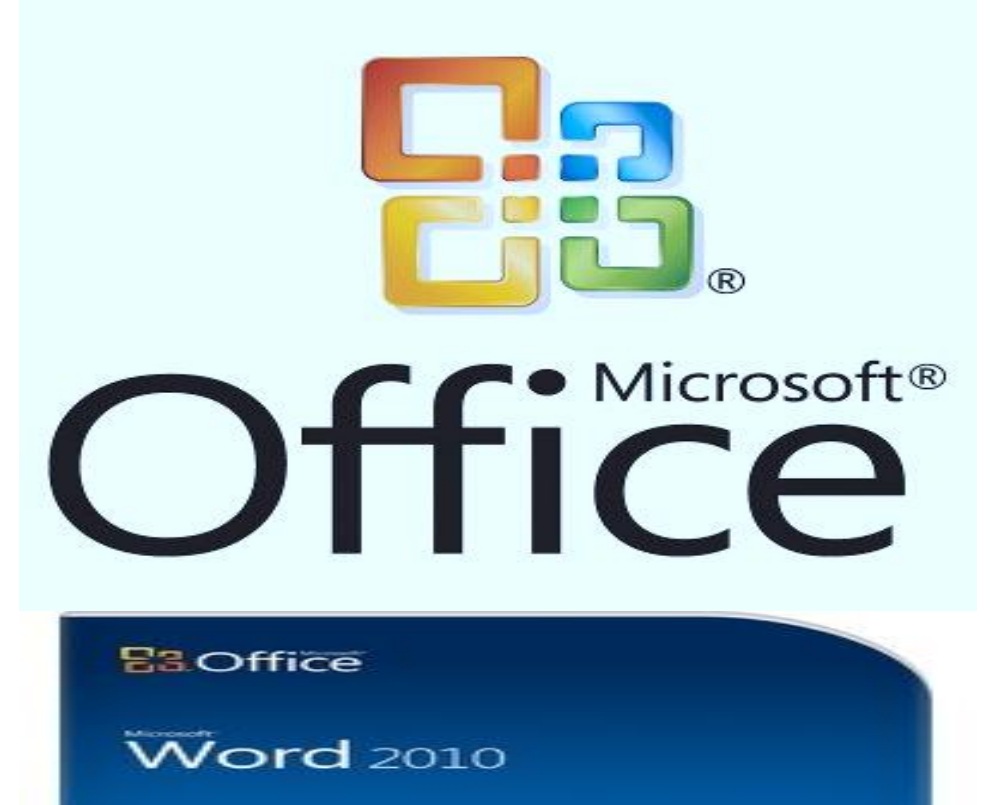

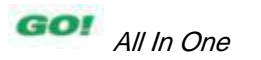

- Chapter 4 (Original Book CH 7)
	- SYSTEM COMPONENTS, INPUT / OUTPUT DEVICES, AND STORAGE DEVICES

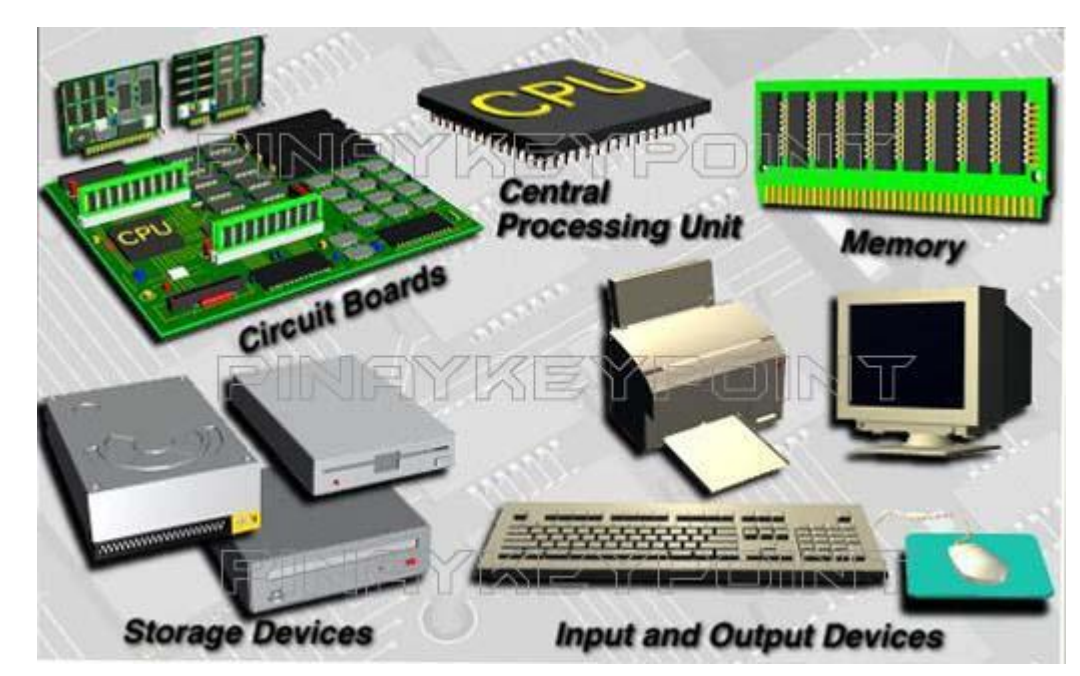

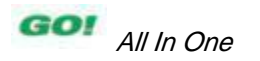

- Chapter 5 (Original Book CH 8)
	- Excel Worksheets,
	- Charts,
	- Formulas,
	- Functions,
	- Table

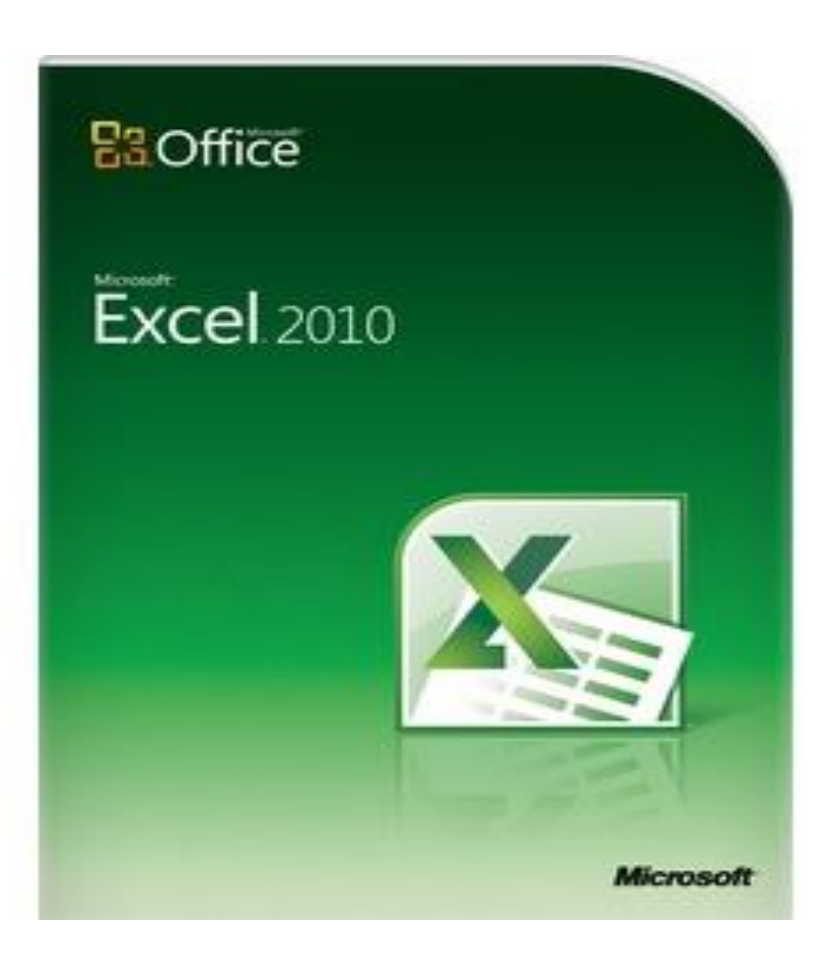

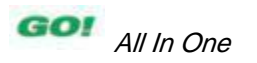

# **Course Contents (Cont.)**

- Chapter 6 (Original Book CH 11)
	- PowerPoint Presentation
		- Creation;
		- Pictures,
		- Transitions,
		- Objects,
		- Backgrounds,
		- SmartArt

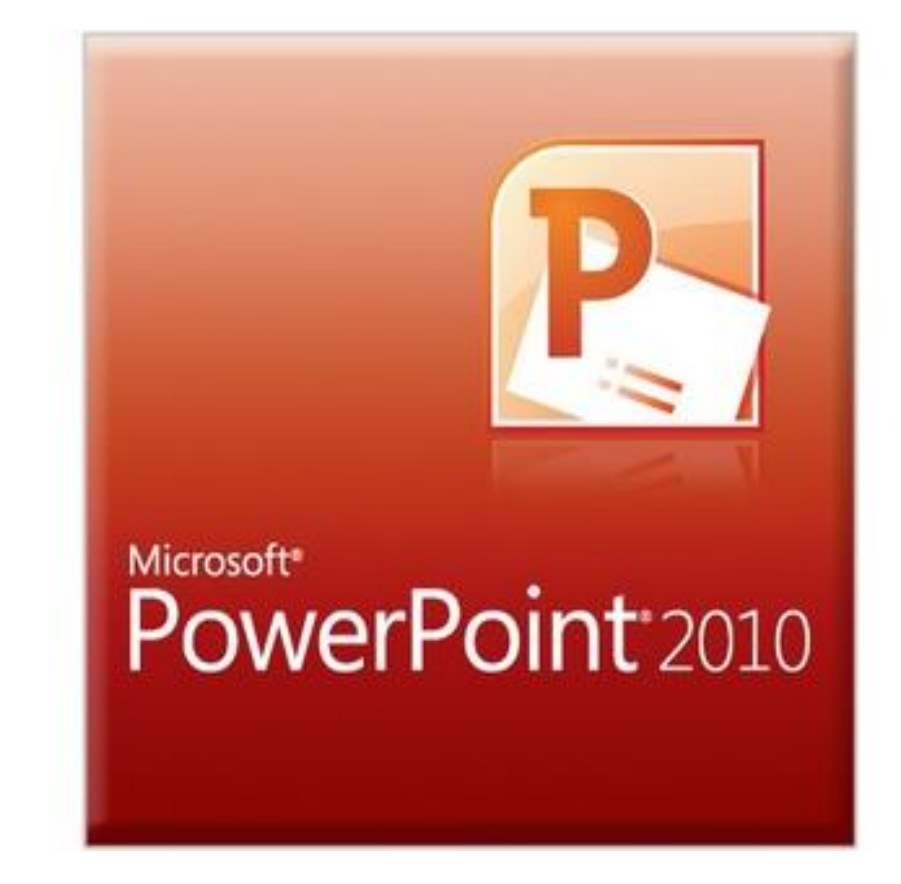

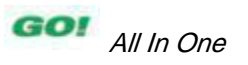

## **Course Contents (Cont.)**

- Chapter 7 (Original Book CH 15)
	- COMPUTER NETWORKS AND **COMMUNICATION**

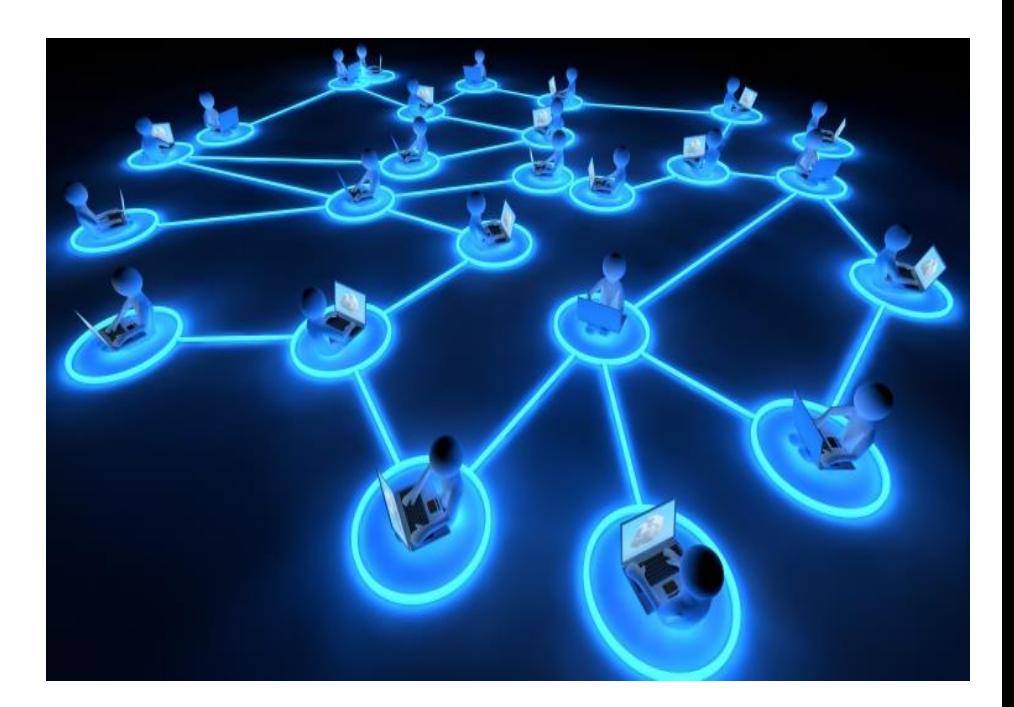

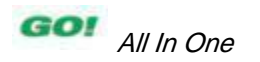

## **Course Objectives**

- Understand the basic parts of a computer system and their relationships
- Master the basic functions of the Windows operating system
- Understand and use basic computer

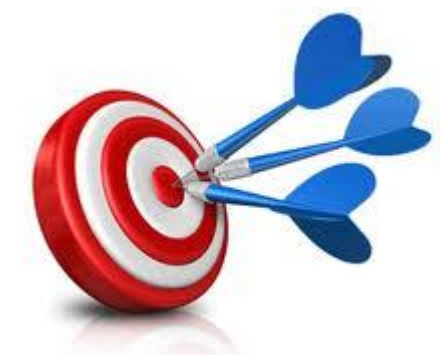

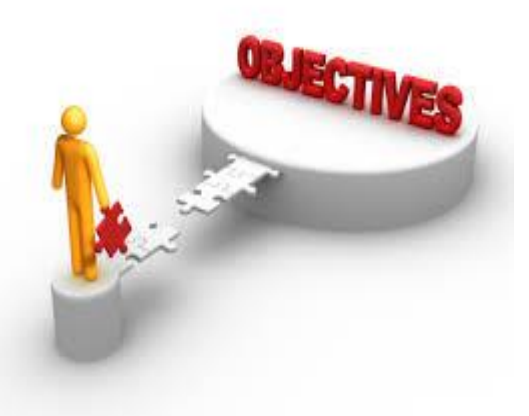

terminology

## **Course Objectives**

- Master print commands to produce attractive hard copies of work
- Master the basic uses and procedures of word processing software
- Master the basic uses and procedures of spreadsheet software

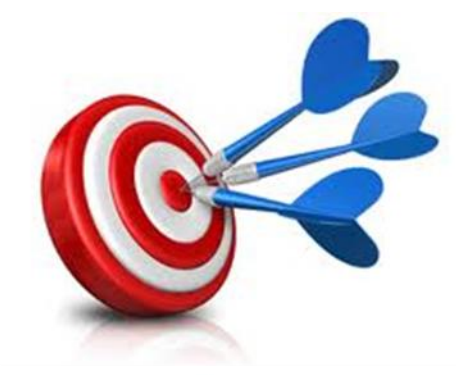

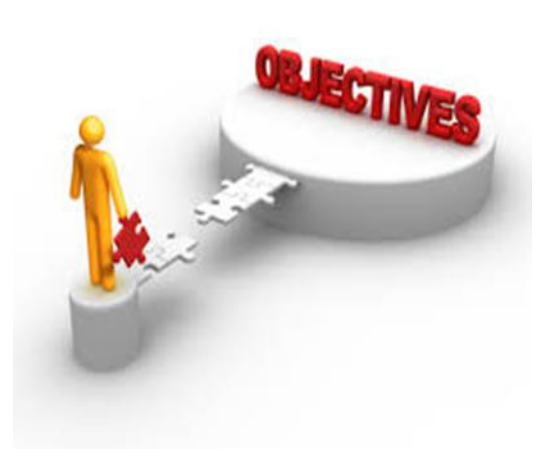

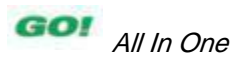

#### **Student Assessment**

- Assignments
- Midterm Exam
- Final Exam

- Lectures Slides and other materials can be found here:
	- [http://elgayyar.weebly.com/introduction-to](http://elgayyar.weebly.com/introduction-to-computer-systems.html)[computer-systems.html](http://elgayyar.weebly.com/introduction-to-computer-systems.html)

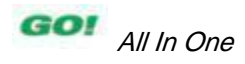

#### **Ground Rule #1**

• There are no "stupid" questions.

• It is a waste of your time and the class's time to proceed when you don't understand the basic terms.

• If you don't understand it, someone else probably doesn't it, either.

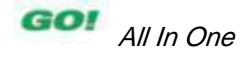

#### **Ground Rule #2**

- Help each other!
- It is a waste of your time try to figure out some obscure detail on your own when there are lots of resources around.
- When you have the answer, *write it in your* own words (or own coding style)

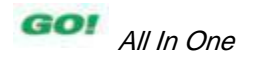